## **C-Practical 2**

1. Find out output for the following programmes.

| 1. This out output for the following programmes. |                          |
|--------------------------------------------------|--------------------------|
| void $main()$                                    | void main()              |
|                                                  |                          |
| int a,b= $100$ ;                                 | int a,b= $100$ ;         |
| $a=b++;$                                         | $a=++b;$                 |
| printf("% $d\%d",a,b$ );                         | printf("% $d\%d",a,b$ ); |
|                                                  | $\mathbf{\}$             |
|                                                  |                          |
| void main()                                      | void main()              |
|                                                  |                          |
| int a,b= $100$ ;                                 | int a,b= $100$ ;         |
| $a=b-$ ;                                         | $a=-b$ ;                 |
| printf("% $d\%d",a,b$ );                         | printf("% $d\%d",a,b$ ); |
|                                                  | $\left\{ \right\}$       |
|                                                  |                          |
| void main()                                      | void main()              |
|                                                  |                          |
| int a= $100, b=100$ ;                            | int a= $100, b=100$ ;    |
| $a=b-$                                           | $a=-b$ :                 |
| printf("% $d\%d",a,b$ );                         | printf("% $d\%d",a,b$ ); |
|                                                  | $\mathbf{\}$             |
|                                                  |                          |
| void main()                                      | void main()              |
|                                                  |                          |
| int a= $100, b=100$ ;                            | int a= $100, b=100$ ;    |
| $a=(a++)+b++;$                                   | $a=++b+b++;$             |
| printf("% $d\%d",a,b$ );                         | printf("% $d\%d",a,b$ ); |
|                                                  |                          |
|                                                  |                          |
| void main()                                      | void main()              |
|                                                  |                          |
| int a= $100, b=100$ ;                            | int a= $100, b=100$ ;    |
| $a=(b++)+b++;$                                   | $a=(a++)+(++a)+b++;$     |
| printf("% $d\%d",a,b$ );                         | printf("% $d\%d",a,b$ ); |
| ł                                                | $\}$                     |
|                                                  |                          |

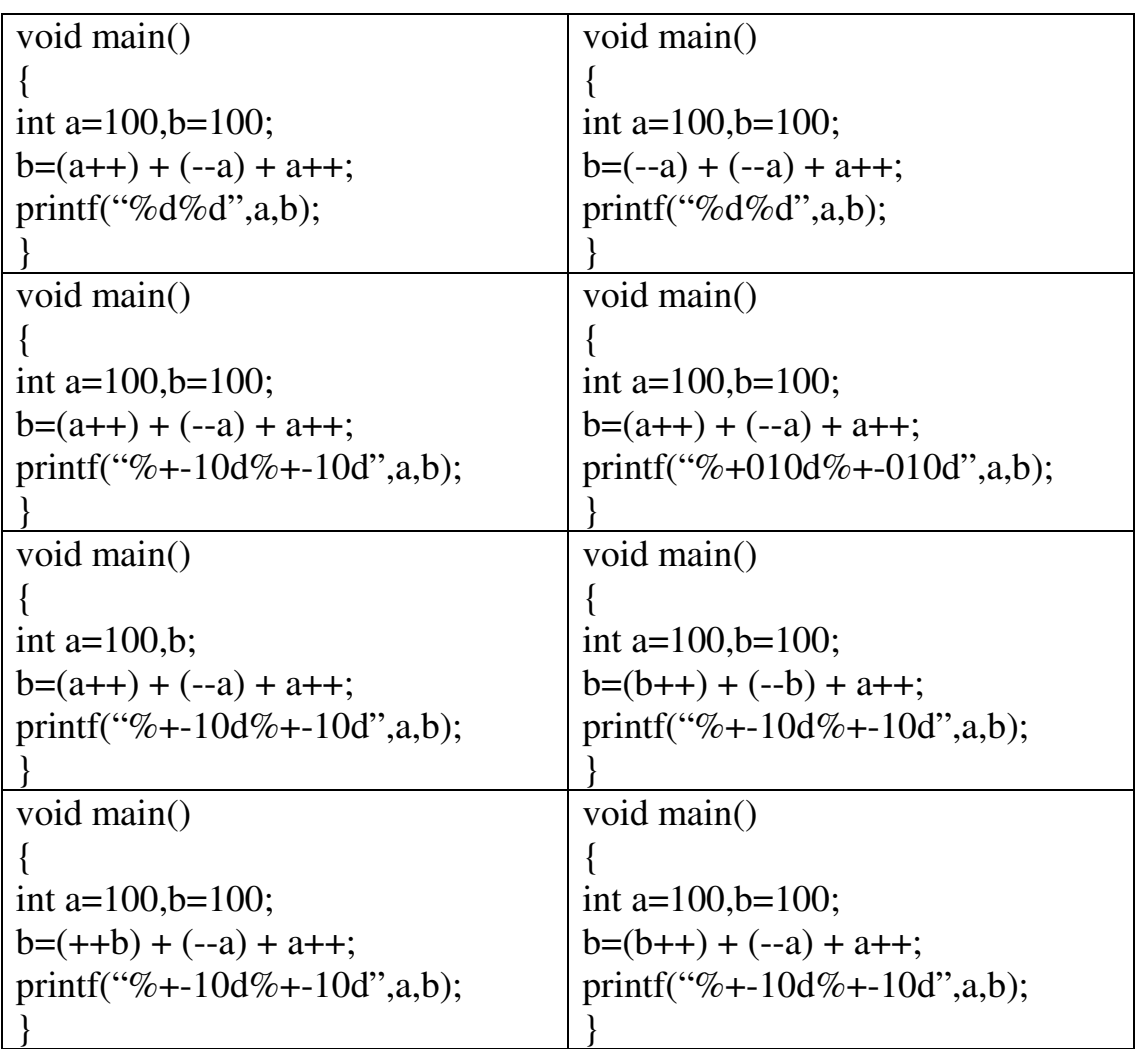

(Note: Take input from user)

Q2. Write a C programme to calculate tax 8% on given amount.

Q3. Write a C programme to calculate total price on given qty and rate.

Q4. Write a C programme to accept rno and marks of 3 sub, and print rno,total,avg,per.

Q5. Write a C programme to calculate:

- 1.  $1+2+3+...+10$
- 2.  $1/2+2/3 + ...+9/10$
- 3.  $1^2+2^2+\ldots+10^2$
- 4.  $(1^*2)+(2^*3)+...+(9^*10)$
- 5.  $1+2+\ldots+n$
- 6.  $1.5+2+2.5+\ldots+10.5$
- 7. Factorial of 7.
- 8. Table of 5.
- 9. Table of user accepted number.